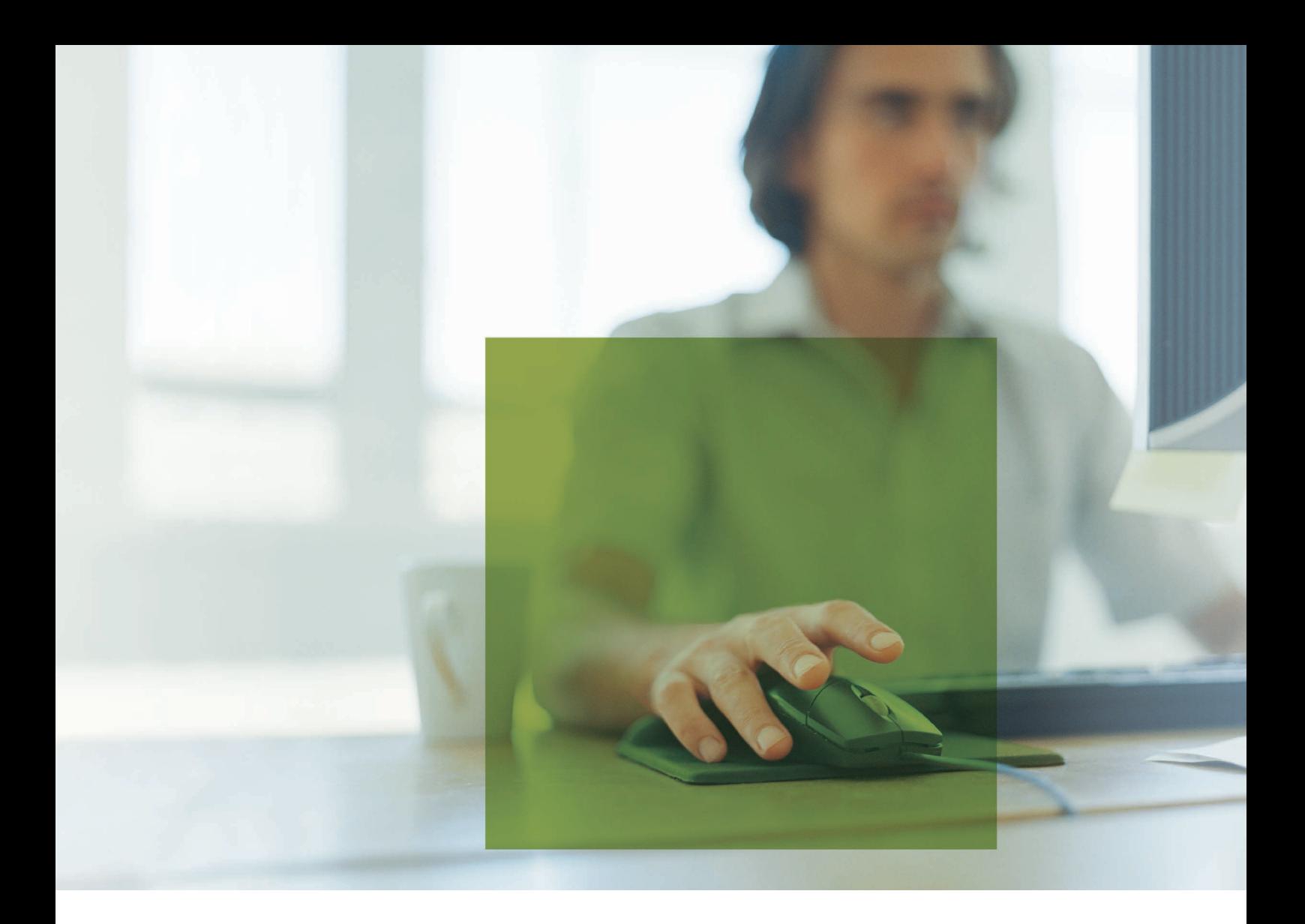

syska EURO FIBU – Finanzsoftware für alle, die ihren Weg machen.

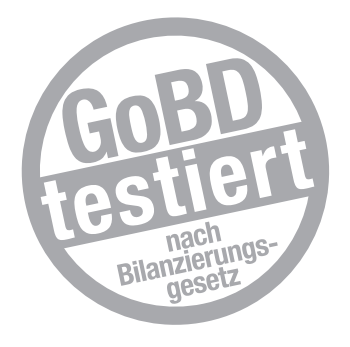

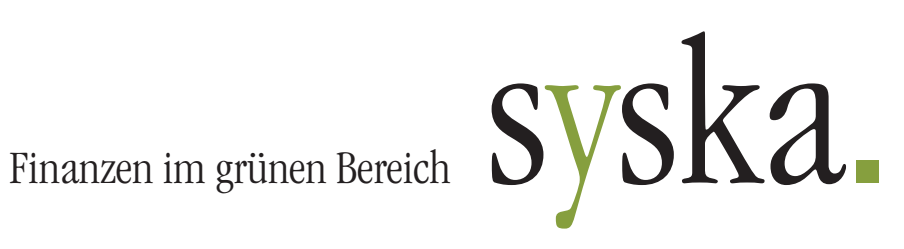

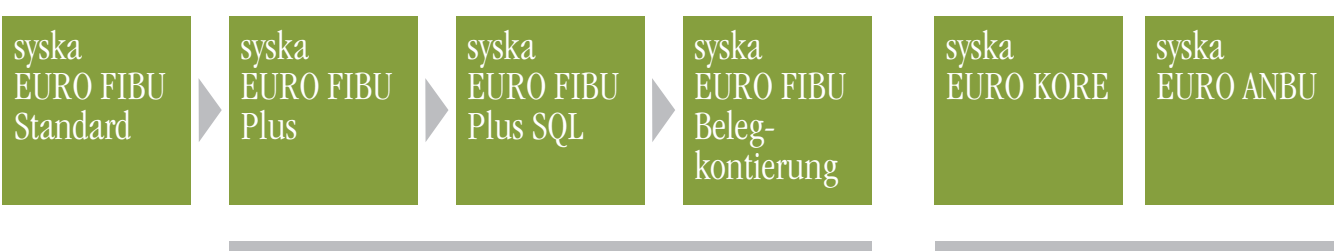

*Erweiterte Funktionalität Erweiterte Funktionalität*

# syska EURO FIBU Standard

Die syska EURO FIBU ist eine professionelle Buchhaltung für Anfänger und Profis. Für die Sicherheit und die Einhaltung der GoB/GoBD (Grundsätze zur ordnungsmäßigen Führung und Aufbewahrung von Büchern, Aufzeichnungen und Unterlagen in elektronischer Form sowie zum Datenzugriff) garantiert das Testat einer unabhängigen Wirtschaftsprüfergesellschaft.

Aufgrund ihres übersichtlichen Programmaufbaus, ihrer intuitiven Benutzerführung sowie einem sehr guten Preis-Leistungs-Verhältnis ist die syska EURO FIBU seit 1992 bei über 28.000 Anwendern in Deutschland, Österreich und der Schweiz im Einsatz.

Die syska EURO FIBU ist durch ihre flexible Schnittstellenarchitektur bei über 100 Softwarepaketen aus verschiedenen Branchen als Buchhaltungs- und Kostenrechnungskomponente integriert und kann jederzeit in beliebige Systeme eingebunden werden.

#### Funktionen

- Direkte Integration in Microsoft<sup>®</sup> Excel
- Mehrplatz-/Mandantenfähig  $\overline{\phantom{a}}$
- Unterstützt Soll-/Ist-Versteuerung, Einnahme-Überschussrechner
- Abweichende Geschäftsjahre, Rumpfgeschäftsjahre
- Business Cockpit: frei zusammenstellbares Informationsportal
- Anpassbare Oberfläche mit verschiedenen Designs und Farbschemen
- Fremdwährungen  $\mathcal{L}_{\mathcal{A}}$
- Integrierte Plausibilitätsprüfungen verringern Fehleingaben
- Laufend aktualisierte ELSTER-Übertragung  $\mathcal{L}_{\mathcal{A}}$
- Elektronische Übermittlung der ZM  $\overline{\mathcal{A}}$
- UStVA-Formular
- Unterstützt deutsches und österreichisches Landesrecht
- Anpassbare Bildschirmlisten (Spaltenanzeige und -reihenfolge, Sortierung, Suche, Filterung)
- Zentrale Einstellungen inklusive Suche über  $\mathbf{r}$ Bezeichner und Inhalte

#### Kontenverwaltung

- Viele E-Bilanz konforme Kontenrahmen im Lieferumfang: SKR-03, SKR-04, SKR-45, SKR-49, SKR-51, IKR, RLG [A], KMU [CH], alle individuell änderbar
- Kontenanlage während des Buchens  $\overline{\phantom{a}}$
- Debitoren- und Kreditorenkonten Ħ
- Online-Prüfung ausländischer UStIDs T.
- Frei definierbare Zusatzfelder für Personenkonten
- GoBD: Protokollierung von Änderungen bei Personenkonten, Steuersätzen und Einstellungen

#### Buchungserfassung

- Einhandbedienung
- Ē. Splitbuchungen
- Dialog- und Stapelbuchungen Ē.
- Dauerbuchungen Ħ
- Transitorische Buchungen n
- Buchungsschablonen und -vorlagen, auch für Splitbuchungen
- Storno per Knopfdruck  $\Box$
- EU-Geschäftsvorfälle Ħ
- Umsatzbesteuerung nach §13b UStG (z. B. Bauleistungen, grenzüberschreitende Werklieferungen, sonstige Leistungen usw.)
- Komfortables Finden des Personenkontos über den Buchungsdialog z. B. beim Zahlungseingang
- T-Konten zum Buchungsdialog
- Permanente Anzeige von bestimmten Kontensalden während des Buchens: z. B. für Saldenüberwachung Kasse
- Kopierfunktion von Buchungen, auch für mehrere gleichzeitig

# Offene-Posten-Verwaltung

- Vereinfachter OP-Ausgleichsdialog
- Debitoren- und Kreditorenbuchhaltung  $\overline{\phantom{a}}$
- Umbuchung von Debitoren- auf Kreditoren-OPs (und umgekehrt)
- **Automatischer OP-Ausgleich direkt aus** dem Buchungsdialog
- $\blacksquare$ Automatische Skontoverrechnung
- Automatische Kursdifferenzbuchung  $\mathbf{r}$
- Eingabe eines Buchungstextes beim Ausbuchen von OPs

# Kassenbuch

- Beliebig viele Kassenbücher parallel führen m.
- Buchen über Schablonen: nur noch Betrag eingeben
- Kassenbestandsprüfung nach Sorten  $\overline{\phantom{a}}$
- Vorläufiges Erfassen mit Korrekturmög lichkeit
- **Ouittungsdruck**  $\blacksquare$

# Elektronischer Zahlungsverkehr

- **Einfache Integration in Onlinebanking-**Software über Dateiaustausch
- SEPA-Zahlungsverkehr: Gutschriften, Basis- und Firmenlastschrift
- Export bzw. Anzeige von SEPA-Mandatsänderungen beim Clearing
- Überweisungsprotokoll als einfache Liste П
- Clearing-Verwaltung  $\Box$
- Zahlungsliste  $\Box$
- Zahlungssperre je Offener Posten r.
- Überweisungs- und Scheckdruck Ħ
- Zahlungsavise, Lastschriftenavise r.
- Zuwendungsbestätigung  $\overline{\phantom{a}}$

# Effizientes Mahnwesen

- Mahnung direkt am Bildschirm individuell gestalten
- Mahntextverwaltung  $\overline{\phantom{a}}$
- Mahntexte im Lieferumfang Ħ
- Verzugszins und Mahngebühr П
- Mahnen per E-Mail  $\overline{\phantom{a}}$
- Bis zu neun Mahnstufen  $\overline{\phantom{a}}$
- Mahnsperre je Offener Posten  $\overline{\phantom{a}}$
- Kontoauszug
- Versand von Mahnungen per Post  $\mathcal{L}_{\mathcal{A}}$

# Flexible Kostenerfassung

- Kostenerfassung direkt beim Buchen  $\overline{\phantom{a}}$
- Kostenarten- und Kostenstellenrechnung Ħ
- Mehrere Kostendimensionen m.
- Kostenschablonen m.
- Kostenaufteilung über Bezugsgrößen (Stück, m 2 etc.)

## Auswertungen

- PDF-Druck aller Auswertungen
- E-Mailversand für alle Auswertungen wahlweise via MAPI, Outlook und SMTP
- Direkte Übergabe von Bildschirmaus wertungen an Excel per Knopfdruck
- Individuelle Anpassung des Layouts direkt am Bildschirm

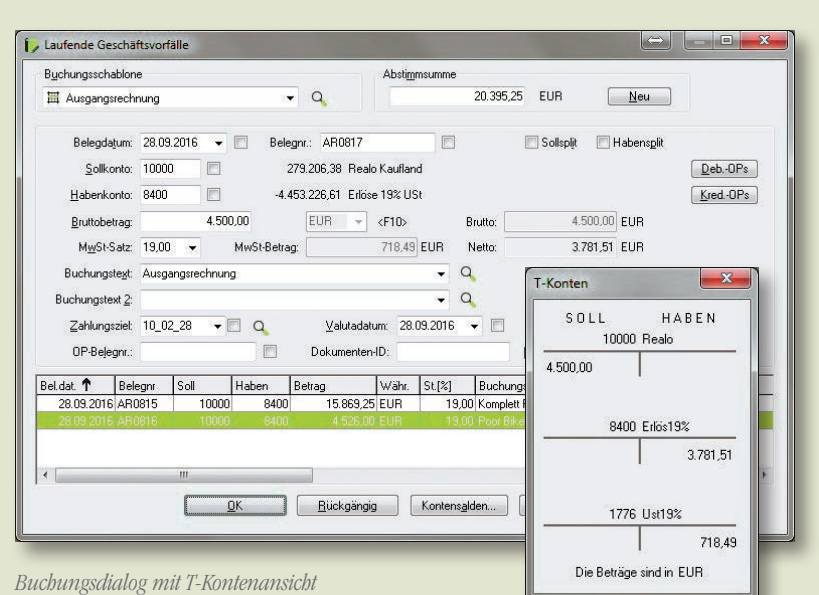

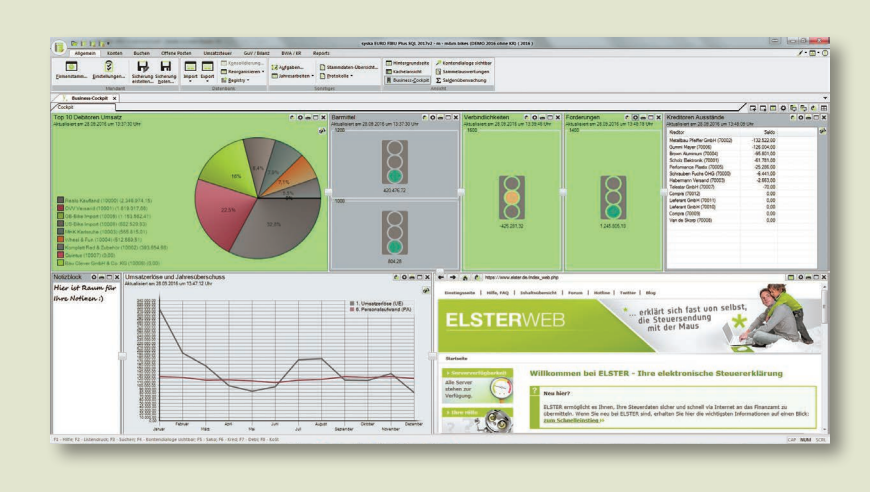

*Business-Cockpit*

- Drill-Down: per Mausklick Salden, Offene Posten oder Kosten effektiv und effizient bis auf Belegebene durchleuchten
- Sammelauswertungen  $\overline{\phantom{a}}$
- Bilanz, GuV und beliebige, frei definierbare BWA-Darstellungen in bis zu 10 Ebenen
- 13-spaltige Darstellung von saldenbezogenen Auswertungen
- Kontenpläne, Kontenblätter, Kassenbuch, Journale, Hauptabschlussübersicht, OP-Listen etc.
- Kontenplan und Kostenstellenliste mit Sollwerten (13-spaltig)
- Soll-/Ist-Analyse für alle Kontenarten

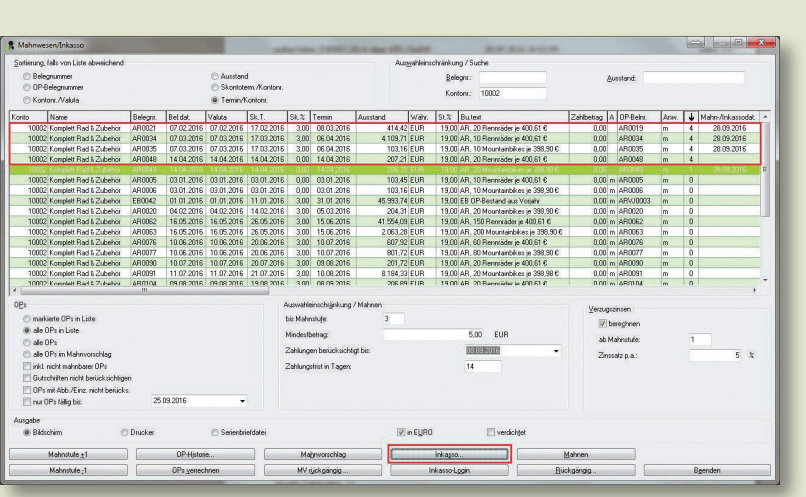

*Mahnwesen mit Übergabe an das Inkasso*

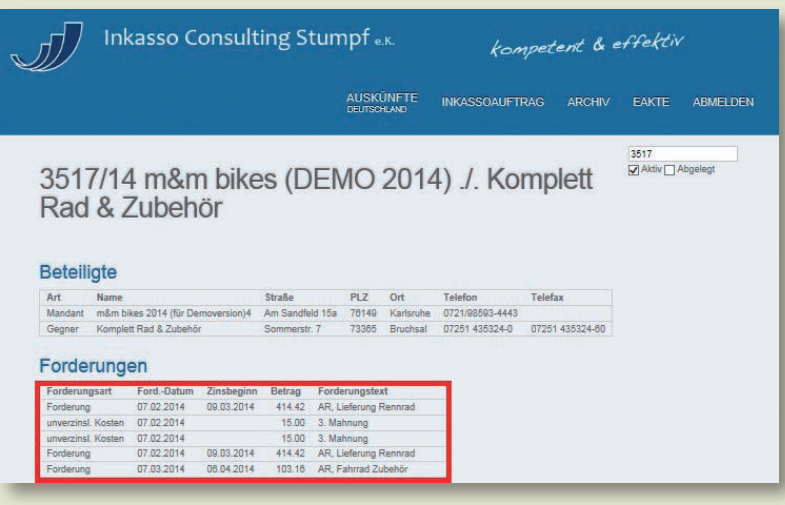

- Grafische Auswertungen
- Beliebige Auswertungs- und Vergleichszeiträume
- Automatische Aktualisierung  $\overline{\phantom{a}}$
- Buchungsliste Ē
- Stichtags-OP-Liste  $\overline{\phantom{a}}$
- Formular zur Gewinnermittlung für Einnahmeüberschussrechner

# Schnittstellen

- Direkte Übergabe der Salden in das syska E-Bilanz-Tool
- DATEV-Schnittstelle
- Separate Kontonummer für den DATEV-Export
- Inkasso-Schnittstelle
- Einfache Übergabe von Offenen Posten direkt aus dem Mahnwesen an ICS Inkasso
- Einholung von Bonitätsauskünften zu Debitoren und Kreditoren
- Abruf des Inkassoverlaufes in Echtzeit
- ASCII-Import und -Export
- Importassistent  $\blacksquare$
- Einfache Integration in die im Unternehmen vorhandenen Software-Lösungen durch flexibles Schnittstellenkonzept
- **Programmierbares Open Finance** Connectivity Kit (API) zur dynamischen Anbindung in Echtzeit in Warenwirtschafts-, Lohn- oder Branchensoftware
- **API** im Lieferumfang enthalten; keine zusätzlichen Lizenzkosten
- Betriebsprüferschnittstelle (IDEA-XML-Format/GDPdU bzw. GoBD).

# Microsoft® Office-Integration

- Holen der GuV, Bilanz, BWA auch tagesgenau bzw. von/bis in Microsoft® Excel
- Zahlreiche Daten der FIBU individuell darstellbar
- Betriebswirtschaftliche Kennzahlen

*Inkassoverlauf in Echtzeit*

# syska EURO FIBU Plus

Die syska EURO FIBU Plus verfügt neben den Funktionen der syska EURO FIBU Standard über vielfältige professionelle Erweiterungen. Eine ausgefeilte Liquiditätsvorschau, erweiterte Kostenerfassung, hierarchische Mandantenkonsolidierung und eine umfangreiche Historie zu allen Offenen Posten gehen einher mit einer detaillierten Benutzerverwaltung. Diese erlaubt z. B. jede Buchung automatisch mit Benutzerkennung zu erfassen.

Der Überweisungsimport der syska EURO FIBU Plus gestattet das Einlesen von Kontoauszügen im elektronischen Format mit der Möglichkeit des sofortigen automatischen Auszifferns Offener Posten anhand vielfältiger Ausgleichskriterien.

Das mehrsprachige Mahnwesen mit beliebig vielen unterschiedlichen Sprachen ergänzt die syska EURO FIBU Plus.

### Funktionen

- Aufgabenliste mit Erinnerungsfunktion beim Programmstart
- Benutzerverwaltung
- Debitorische Anzahlungsrechnung  $\mathcal{L}_{\mathcal{A}}$
- Paralleles Führen von deutschen, österreichischen und schweizer Mandanten
- Erstellen von mehreren Berichtsvarianten via Baumansicht
- Buchungstextmakros bei Automatikbuchungen aus der OP-Kartei (z. B. bei Skontobuchung)
- Übersicht der §13b-Geschäftsvorfälle als separates Journal
- Forderungs- und Verbindlichkeitskonten frei hinterlegbar
- Paralleles Buchen beliebig vieler Geschäftsjahre
- Mehrjahres- und Mehrperiodenvergleiche
- Direkter Abruf von Kontoauszügen aus einem Bankingprogamm
- Überweisungsimport: Kontierung anhand von Verwendungszwecktexten
- Mehrstufige Konsolidierung von Mandanten bzw. Mandantenbereichen
- Änderungsprotokolle für Sachkonten
- Login-Protokoll
- Summen- und Saldenliste nach Landesgruppierung
- Umsatzstatistik mit Vorjahresvergleich m.
- OP-Historie: direktes Suchen nach einer Zahlbelegnummer

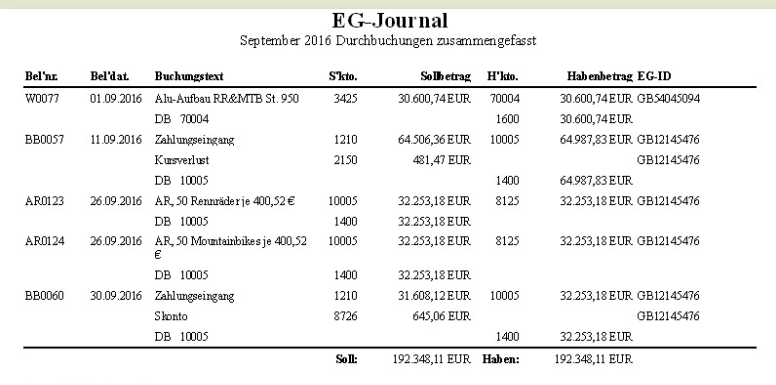

Anzahl Datensätze: 5

*EG-Journal*

mombile. Industries 11, 7418 Harkruh Firma Realo Kaufland Helga Schneider Akaziers traße S **Lim hibos** 65205 Wiesbaden Kundennummer: 10000 1. Mahnung Karlsruhe, 28. September 2016 Sehr geelnte Frau Schneider. leider haben wir für **untenstehende Rechnungen** bis heute noch keinen Zahlungseingang<br>verzeichnen können. Es wurden bereits Ausgleichszahlungen bis zum 08.09.2016 berücksichtigt. Rechnungsnr. Rechnungsdatum Fällig am Mahnstufe Ausstand 3.094.91 FIIR  $AB$  m $B$ 03.06.2016 03072016  $\overline{1}$ AR0101 05082016 04.09.2016 185695 EUR  $\mathbf{1}$ 4951,86 EUR Summe OPs: Zinsen: 42.76 EUR  $500$  FIIR Mahnlmgton: 4999.62 EUR Summe:

Wir gehen davon aus, dass dies auf einem organisatorischen Versehen bezuht, müssen Sie aber dermoch höflich auffordern, das Versäunde bis zum 12.10.2016 nachzuholen, da unsere

05

- Zessionsverwaltung: definierter Eintrag im OP hinterlegbar
- Report Service: zeitgesteuerter Aufruf und Versand von Auswertungen
- Je zwei zusätzliche Bilanz- und GuV-Aufbauten
- SKR-51 für Autohäuser mit bis zu sechs Kosten-Dimensionen
- DMS-Schnittstelle: separat zu lizenzierende Integration unterschiedlicher DMS-Systeme inkl. Drill-Down des Ursprungsbeleges aus Auswertungen

Zahlungsverhaltensanalyse Debitoren vom 01.01.2016 bis zum 31.12.2016

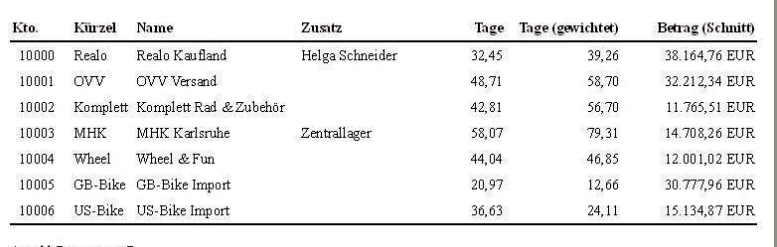

Anzahl Datensätze: 7

*Analyse des Debitoren-Zahlungsverhalten*

#### OP-Historie Gruppierung Kontonummer

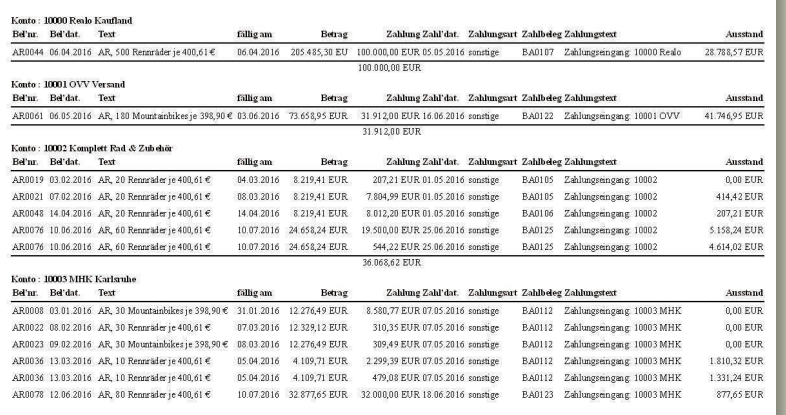

*OP-Historie mit detaillierten Informationen zu allen Zahlungs- / Verrechnungsvorgängen*

## Buchungserfassung

- Buchungstextmakros zur automatischen Generierung von Buchungstexten
- Optionale Buchungserfassung in Konto-/ Gegenkonto-Logik
- Verwaltung von Belegnummerkreisen Ħ
- Planstapel für nicht zyklische, zukünftige Buchungen
- Mitführen der Benutzerkennung bei jeder Buchung

#### Offene Posten-Verwaltung

- OP-Ausgleich mit Restbetrag
- Detaillierter OP-Verlauf Ħ
- Rechnungsein- und -ausgangsjournal r.
- Historische Offene Posten Ē.
- Scheckverwaltung Ē.
- Zahlungsverhaltensanalyse Ħ
- Liquiditätsvorschau T

## Elektronischer Zahlungsverkehr

- Zahlungsvorschlagsliste
- Lastschriftenlisten  $\overline{\phantom{a}}$
- Makros zur automatischen Generierung des Verwendungszwecks
- Kontoauszugsimport П
- Import von CAMT-Kontoauszügen  $\overline{\phantom{a}}$
- Automatische und manuelle Zuordnung von Kontoauszügen zu Offenen Posten
- Verfügungsrahmen für Finanzkonten m.
- Auslandszahlungsverkehr mittels DTAZV Ħ
- Z4-Meldung bei EU-Standardüberweisungen über 12.500 EUR
- Skontobrief bei unberechtigtem Skontoabzug

#### Effizientes Mahnwesen

- Rechtsfallliste
- Mehrsprachiges Mahnwesen
- Deutsche, englische, französische, spanische und italienische Mahntexte im Lieferumfang

Ein Umstieg von der EURO FIBU Standard auf die EURO FIBU Plus ist jederzeit möglich.

# syska EURO FIBU Plus SQL

Die syska EURO FIBU Plus SQL knüpft nahtlos an die Funktionstiefe der syska EURO FIBU Plus an und ergänzt diese durch weitere professionelle Anwendungsmöglichkeiten. Alternativ zum mitgelieferten Btrieve-Dateisystem, kann für die Datenhaltung eine MySQL- oder Microsoft SQL-Datenbank angebunden werden. Das Mini-DMS ermöglicht, gescannte Rechnungsbelege zu Buchungen zu verknüpfen und diese via Drill-Down aus Auswertungen heraus anzuzeigen. So kann jederzeit geprüft werden, welche Rechnung einem Beleg zugrunde liegt und diese bequem am Bildschirm aufgerufen werden.

- Unterstützung von MySQL und Microsoft<sup>®</sup> SQL Server® als alternative Datenbank
- Einfache Konfiguration  $\overline{\phantom{a}}$
- Geschwindigkeitsvorteile im Mehrplatzbetrieb
- Übernahme von bestehenden Mandanten aus Btrieve auf Knopfdruck oder MySQL in Microsoft SQL und umgekehrt
- Mini-DMS: Verknüpfung von Dateien/Scans mit Belegen auf Dateiebene, Drill Down aus Auswertungen zur direkten Anzeige des Belegs
- Mini-DMS mit wahlweiser Speicherung der Dokumente pro Personenkonto
- Sachkonten-OPs: Führen einer OP-Verwaltung zu Sachkonten

Ein Umstieg von der EURO FIBU Standard oder EURO FIBU Plus auf die EURO FIBU Plus SQL ist jederzeit möglich.

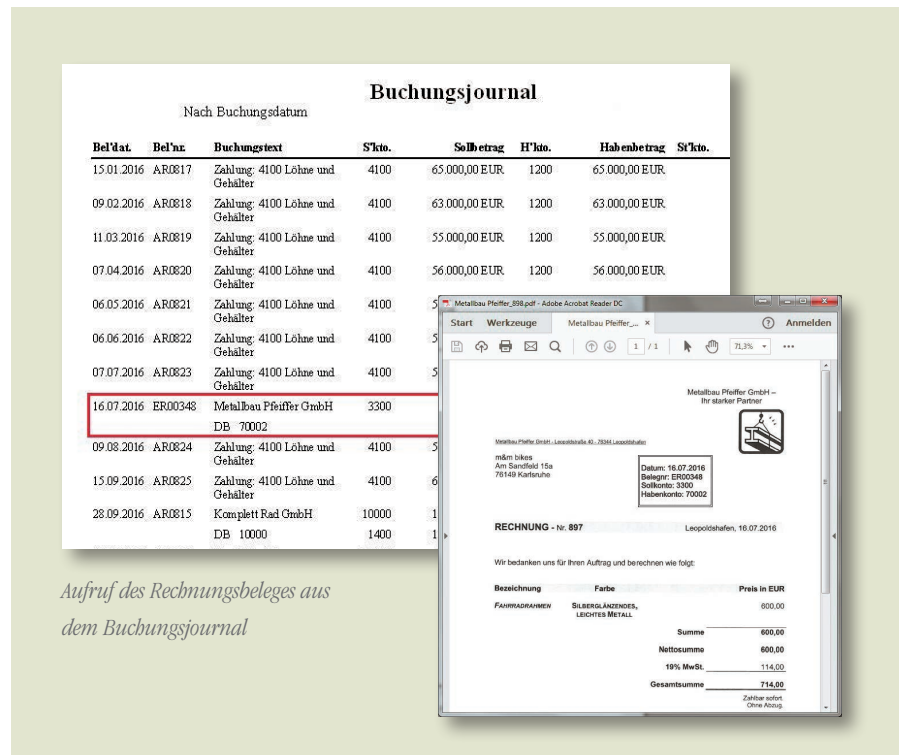

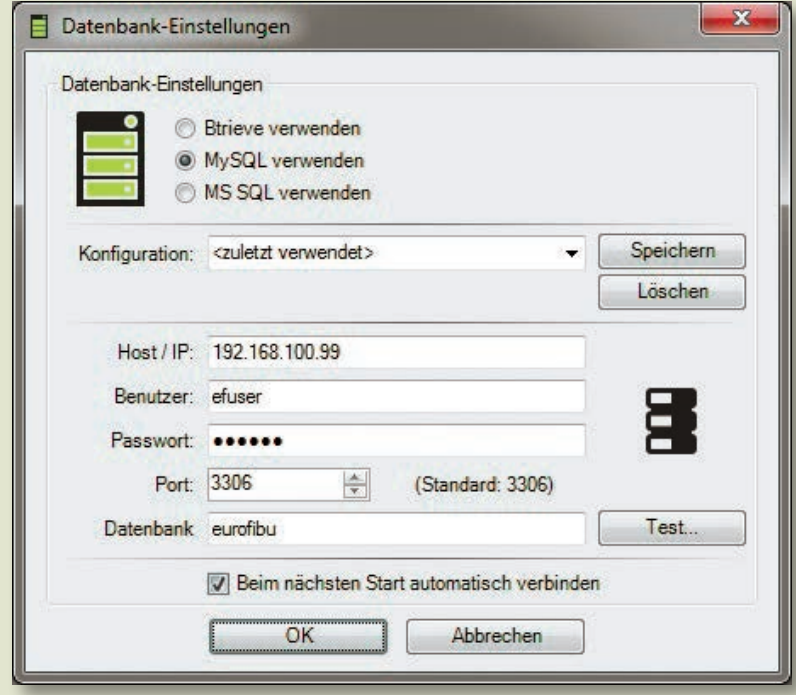

*Einfache Auswahl der gewünschten Datenbank*

Die Belegkontierung zur syska EURO FIBU erleichtert Ihnen das Kontieren und Erfassen von Eingangs- und Ausgangsrechnungen oder Kassenbelegen. Gescannte oder per Mail empfangene Belege können, bei optimaler Konfiguration, automatisch als Buchung in einen Stapel der Finanzbuchhaltung übergeben werden. Die syska Belegkontierung ist eine Eigenentwicklung der syska GmbH und daher voll integriert. Deshalb stehen viele hilfreiche Funktionen der EURO FIBU ebenfalls zur Verfügung.

Zudem wird mit Hilfe der Belegkontierung die Pflege Ihrer Kreditoren- und Debitorendaten zu

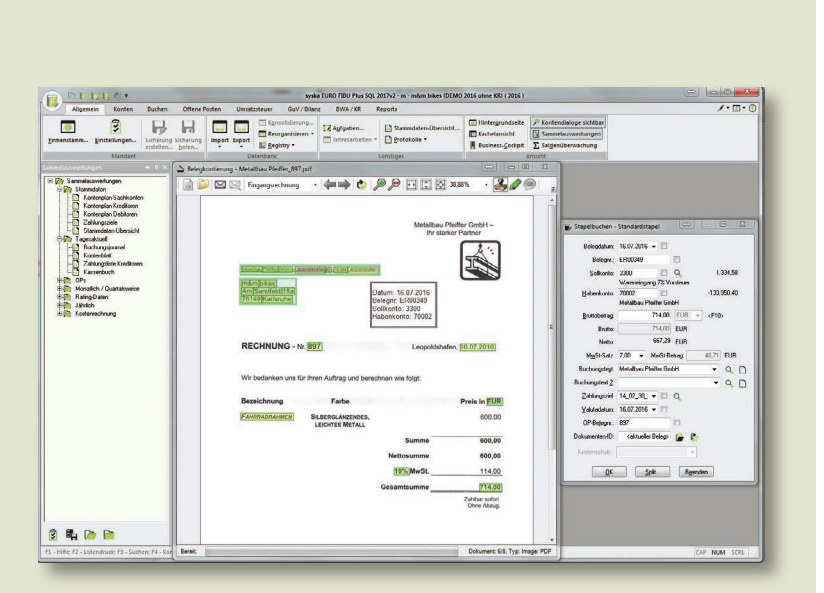

*Rechnung und Buchungsdialog*

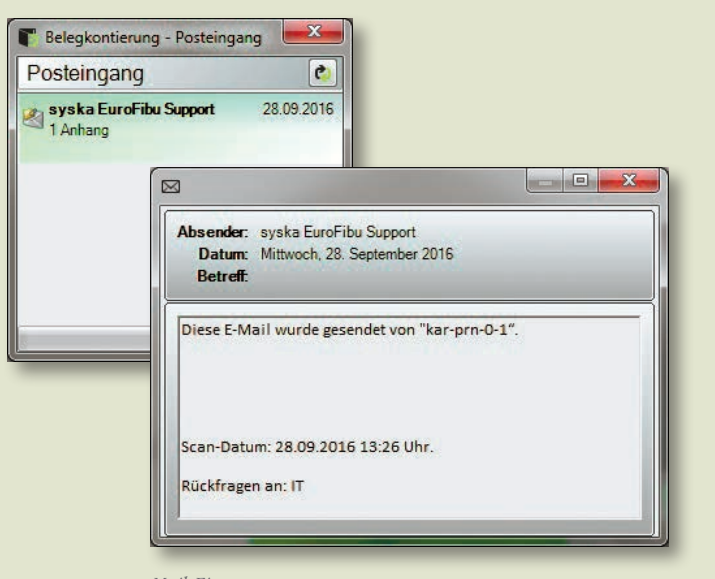

einem Kinderspiel. Übernehmen Sie diese direkt aus der Rechnung per Mausklick in den Kontenstamm.

#### Formatvielfalt

Liegt eine ein- oder mehrseitige Rechnung in digitaler Form bzw. als Datei vor, wird diese von der Belegkontierung analysiert. Die dabei ermittelten Daten werden für die automatische Buchungserfassung bereit gestellt. Die Rechnung kann dabei in verschiedenen Formaten vorliegen. So werden neben PDF-Dokumenten die gängigen Grafik- bzw. Bild-Formate wie BMP, TIF und JPG sowie Rechungen im ZUGFeRD Format unterstützt.

Bei Grafik-Formaten werden einzelne Texte aus dem Dokument per OCR-Texterkennung erkannt. Zusätzliche Plausibilitätsprüfungen verringern das Risiko einer falschen Erkennung; wird z. B. in einer Zahl ein I erkannt, so wird es durch eine 1 ersetzt und Sonderzeichen werden herausgefiltert.

Bei PDFs, welche i. d. R. Texte erhalten, werden diese direkt und verlustfrei ausgelesen.

Bei Dokumenten im ZUGFeRD Format, wird der mitgelieferte XML-Datensatz ausgelesen.

#### Kommunikationsfreude

Mithilfe der direkten Mailintegration können Sie per Mail empfangene oder eingescannte Eingangsrechnungen direkt aus dem Mailanhang einsehen, ohne diese zuvor in ein Verzeichnis speichern zu müssen. Bearbeitete Mails können anschließend in einen Archivierungs-Mailordner weitergeleitet werden.

Sie haben die Wahl zwischen MAPI, Outlook und SMTP/POP3.

Da der elektronische Rechnungsversand inzwischen ohne Signatur erlaubt ist, richten Sie im Idealfall eine eigene Mailadresse für Eingangsrechnungen ein und teilen diese Ihren Lieferanten mit (z.B. Eingangsrechnung@firma.de). Dadurch erhalten Sie diese ohne Umwege und werden Ihnen direkt in der Belegkontierung angezeigt.

# Archivierung

Bei Einsatz der EURO FIBU zusammen mit einem DMS-System oder dem syska Mini-DMS wird die Rechnung an die Buchung angeheftet und dahin übergeben. Dadurch kann diese zu einem späteren Zeitpunkt beispielsweise über die Detailansicht der Buchung oder über das Buchungsjournal per Drill-Down aufgerufen werden.

# **Training**

Trainieren Sie die Belegkontierung um neue Bezeichner. Da z. B. der Rechnungsbetrag einer Rechnung unter einer Vielzahl von Bezeichnern geführt werden kann, können sie zu den vordefi nierten Bezeichnern neue Bezeichner bequem per Kontextmenü der Datenbank hinzufügen. So lernt das System in kürzester Zeit Ihre Eingangsrech nungen fehlerfrei zu lesen.

# Kontierung

Zur Ermittlung der Kreditoren-Kontonummer werden die folgenden Werte der Reihe nach mit den Kreditoren Ihres Mandanten verglichen:

- $\blacksquare$  IBAN
- **UStID**
- Kontonummer + Bankleitzahl (BLZ)
- Postleitzahl (PLZ)

Wenn ein Kreditor übereinstimmt, wird nicht mehr weiter gesucht. Wenn zu einem Wert mehrere Kreditoren gefunden werden (z. B. bei PLZ) wird ein Auswahldialog angezeigt. Anschließend erfolgt die Ermittlung der Sachkon tonummer anhand des hinterlegten Gegenkontos im gefundenen Kreditorenkonto oder aus der letzten Eingangsrechnung des Geschäftsjahres zu diesem Kreditor.

# Copy and Paste

Die erkannten Texte in einem Dokument können per Mausklick in die Textfelder des Buchungs dialoges und der Personenkontendialoge kopiert werden. Markieren Sie hierzu im Dokument den gewünschten Text, lösen Sie den Mausknopf und der Text wird in das zuletzt aktive Feld eines Dialoges übernommen. Oder per Doppelklick, um einzelne Wörter oder Zahlenfolgen zu über nehmen.

Ein langer Buchungstext wird dabei sogar automatisch in die zwei Buchungstextfelder im Buchungsdialog aufgeteilt.

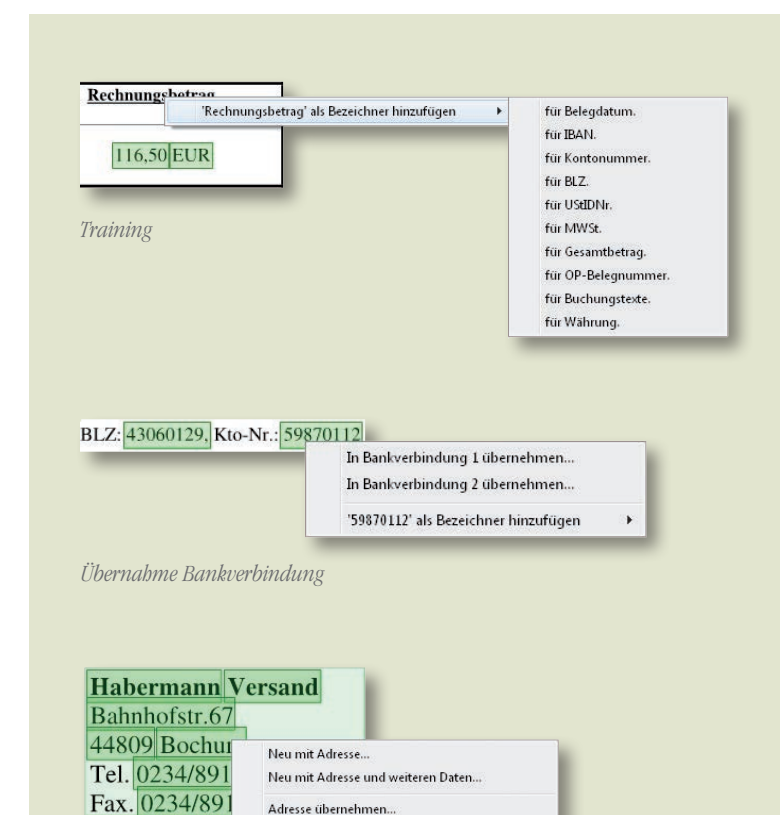

# Stammdatenpflege

*Stammdatenpflege*

habermann@

http://www.ve

Zur Pflege der Kreditoren-Stammdaten stehen Ihnen nützliche Funktionen zur Verfügung. Sie können Kreditoren direkt aus der Rechnung anlegen oder ändern. Wahlweise nur mit Adresse oder gleich anderen Daten wie z. B. Telefonund Faxnummer. Auch können Sie gezielt per Kontextmenü nur die Bankverbindung eines Kreditoren übernehmen.

Adresse übernehmen.

Adresse und weitere Daten übernehmen.

'Bochum' als Bezeichner hinzufügen

- **Modul zur OCR-Texterkennung und** Buchungserzeugung von Eingangs- und Ausgangsrechnungen (separat zu lizenzieren)
- Anlage und Änderung von Personenkonten aus dem Beleg
- Direkte Übernahme aus Mailanhängen
- Erkennung von Splitbuchungen inkl. Split-Schnellerfassung in einer Tabelle
- Zuordnung von Rechnungstexten zu Sachkonten zur Ermittlung des zu bebuchenden Sachkontos
- Import elektronischer Rechnungen im XML-Format (..ZUGFeRD")

Solide Basis für die Planung und Kontrolle Ihres Geschäftserfolges! Mit der syska EURO KORE bietet die syska GmbH eine professionelle Kosten- und Leistungsrechnung für Handwerk, Handel, Dienstleister bis hin zu kleineren mittelständischen Unternehmen an. Dieses Zusatzmodul zur syska EURO FIBU Plus zeichnet sich vor allem durch hohe Flexibilität und damit einfache Anpassung an das unternehmensspezifische Controlling aus.

| <b>Rolling</b>                                                                                                    |                                                         |                    | syska EURO KORE SOL 2017v2 - m - mõm bikes (DEMO 2016 mil EKR-EAB) (2016 ) - IBAB (Januar 2016) 13:28:511 |                                              |                                             |                           |                                                                                |                                          |                                         |                                              | $\infty$                        |                      | $-3$                                               |
|----------------------------------------------------------------------------------------------------|---------------------------------------------------------|--------------------|----------------------------------------------------------------------------------------------------|----------------------------------------------|---------------------------------------------|---------------------------|--------------------------------------------------------------------------------|------------------------------------------|-----------------------------------------|----------------------------------------------|---------------------------------|----------------------|----------------------------------------------------|
| Buchen<br><b>Allocmcin</b><br>Konten<br>Auswertungen                                                                                                    | Einstellungen                                           | Reports            |                                                                                                    |                                              |                                             |                           |                                                                                |                                          |                                         |                                              |                                 |                      | $\mathcal{F}$ . $\Box$                             |
| D Kontenpläne .<br>A Burbungslisten . D Saiden laborsithersicht .<br>Koslenschabkonen.<br>Konferdiett -<br>Kostenaufteiking -<br>Kostenioumai.<br>11 Sudget -<br>11 Selden -<br>1 Leistungseifassung * |                                                         |                    | <b>1 4 Octimale Spaltenbreite</b><br>冊<br>Testement<br>fietniebsabpechnungsbogen.<br>Forel Funnel         |                                              |                                             |                           | C Kostenartenblerarchie .<br>Kostenstellenhieranchie<br>Nostenträgerhierarchie |                                          |                                         |                                              |                                 |                      |                                                    |
| Plane<br>Journale                                                                                                    |                                                         |                    | Betriebsabrechungsbagen                                                                                   |                                              |                                             |                           | Hierarchie                                                                     |                                          |                                         |                                              |                                 |                      |                                                    |
| Betsebasbaschoungsbogen<br>Januar 2016                                                                                                    | 200<br>100<br>Kartina<br>Kantine / Casino<br>6CC<br>îst | Betriebselektrik   | Algemeiner Bereich                                                                                        | 700<br>Vonvolu<br><b>Grounds you</b><br>(KS) | 800<br>Vorsiob<br>Vertrieb<br>$ CCS\rangle$ | Key Employator ber Beauch |                                                                                | son<br>Qual<br>Curditat describede<br>к¢ | 400<br>Prod 1<br>Produktion 1 - Rennaud | 500<br>Prod 2<br>Produktion 2 - Mountwickler | son<br>Material<br>Meteriologer | Produktion           | Sieme                                              |
| <b>Freehold</b>                                                                                                    | 0.00                                                    | 0 <sub>0</sub>     |                                                                                                    | 0.00 16 495 58 12 447 79                     |                                             |                           | 28.943.37                                                                      | 0.00                                     | 25 124 12                               | 25 124 14                                    |                                 |                      | 3 744 11 59 992 37 88 935 74                       |
| Autwendungen (gespret)<br>Fedeuroskine                                                                                                    | 0.00<br>450000                                          | 0.00<br>2.700.00   | 0.00<br>7200.00                                                                                           | <b>15,495 hz</b><br>10.000.00                | 12,447.79<br>6.000.00                       |                           | 28.943.37<br>16.000.00                                                         | 0.00<br>2.600.00                         | 25,124,12<br>15,000.00                  | 25.124.14<br>15,000.00                       | 974411<br>4,400.00              |                      | <b>MESSO 37 838 9005 74</b><br>37,000.00 60.200.00 |
| 4100 LohnGah Lohne und Gehalter (P)                                                                                                    | 4,500.00                                                | 2,700.00           | 7,200.00                                                                                                  | 10 000 00                                    | 5, 000 00                                   |                           | 16.000.00                                                                      | 2,500.00                                 | <b>15 DDD CO</b>                        | 15,000.00                                    | 4.400.00                        |                      | 37,000.00 GD 200.00                                |
| Fediaurizanaterial                                                                                                    | 0.00                                                    | 0.00               | 0.00                                                                                                    | 0.00                                         | 0.00                                        |                           | 0.00                                                                           | n nn                                     | 0.00                                    | 0.00                                         | 775.87                          | 775.87               | 775.87                                             |
| 4000 MatuSto Material- und Stoffverbrauch (P)                                                                                                    | 0.00                                                    | 0.00               | 0.00                                                                                                    | 0.02                                         | 0.00                                        |                           | 0.00                                                                           | 0 <sub>0</sub>                           | 0.00                                    | 0.00                                         | 126.91                          | 175.87               | 175.81                                             |
| Raumoebundene / sonstige Aufwendungen                                                                                                    | 2 523 44                                                | 1.416.55           | 4.039.99                                                                                                  | 5.541.73                                     | 5434.00                                     |                           | 11.035.73                                                                      | 453.78                                   | 4.384.82                                | 4.384.83                                     | 20.023                          |                      | 12.884.09.27.359.87                                |
| 4210 Meteu WG Mete funbeweckche Witschaftsgüter) (P)<br>4240 Car2mW Cas Strom Wasser (P)                                                                                                    | 1.551.72<br>1.034.40                                    | 827.59<br>551.72   | 2.379.31<br>1,556.20                                                                                      | 206.90<br>1172                               | 206.90<br>137.93                            |                           | 413.80<br>275.00                                                               | 827.59<br>551.72                         | 2,586.21<br>1.724.14                    | 2,586.20<br>1.724.15                         | 65171<br>1034.49                |                      | 7.551.71 10.344.82<br>5.004.50 6.806.56            |
| 4500 KtzKoste Fahrzeugkosten (P)                                                                                                    | 0.00                                                    | 0.00               | 0.00                                                                                                    | 282.69                                       | 0.001                                       |                           | 282.69                                                                         | nm                                       | 0.00                                    | 0.00                                         | 0.001                           | 0.00                 | 282.69                                             |
| 4610 Werbeko Werbekoaten (P)                                                                                                    | 0.00                                                    | 0.00               | 0.00                                                                                                    | 0.00                                         | 4.310.34                                    |                           | 4.310.34                                                                       | 0.00                                     | 0.00                                    | 0.00                                         | 0.00                            | 000                  | 4.310,34                                           |
| 4630 Geschenk Geschenke abaugsfählig o § 376 ESIG (P)                                                                                                    | 0.00                                                    | 0.00               | 0.00                                                                                                    | 49.77                                        | 0.00                                        |                           | 49.71                                                                          | 0.00                                     | 0.00                                    | 0.00                                         | 0.00                            | 0.00                 | 49.73                                              |
| 4550 Bowit Bowitungskogten (abzugalahig) (P)                                                                                                    | 0.00                                                    | 0.00               | 0.00                                                                                                    | 0.00                                         | 368.09                                      |                           | 368.09                                                                         | 0.00                                     | 0.00                                    | 0.00                                         | 0.00                            | 0.00                 | 358.09                                             |
| 4554 Resistra Nicht abzundabine Resistungskopen (P)                                                                                                    | 0.00                                                    | 000                | 000                                                                                                    | 000                                          | 183.00                                      |                           | 183.00                                                                         | 0.00                                     | 0.00                                    | 0.00                                         | om                              | 0.00                 | 183,00                                             |
| 4710 Verparret Verpackungsmaterial (F)<br>4750 AuGentei Aufwand für Gewährleistungen (P)                                                                                                    | 0.00<br>0.00                                            | 0.00<br>0.00       | 0.00<br>ninn                                                                                              | 42.24<br>4.310.34                            | 0.001<br>0.00                               |                           | 42.24<br>4.350.34                                                              | 0.00<br>0.00                             | 0.00<br>0.00                            | 0.00<br>0.00                                 | 0.00<br>0.00                    | 0.00<br>0.001        | 42.24<br>4 310 34                                  |
| 4910 Porto Porto (P)                                                                                                    | 0.00                                                    | 0.00               | 0.00                                                                                                    | 97,00                                        | 20.00                                       |                           | 117,00                                                                         | 000                                      | 0.00                                    | 0.00                                         | 0.00                            | 0.00                 | 117,00                                             |
| 4520 Telefon Telefon (P)                                                                                                    | 97.24                                                   | 37.24              | 74.48                                                                                                    | 148.95                                       | 223.44                                      |                           | 372.34                                                                         | 74.47                                    | 74.47                                   | 74.48                                        | 74.48                           | 297.88               | 744.75                                             |
| 4900 Numbeds Numbedart (P)                                                                                                    | 0.00                                                    | 0.00               | 000                                                                                                    | 266.01                                       | 44.20                                       |                           | 310,31                                                                         | 0 <sup>o</sup>                           | 000                                     | 0.00                                         | 000                             | 0.00                 | 310,31                                             |
| Kakulatorische Kosten                                                                                                    | 0.00                                                    | 0.00               | 0.00                                                                                                    | 0.00                                         | 0.00                                        |                           | 0.00                                                                           | 0.00                                     | 0.00                                    | 0.00                                         | 0.00                            | 0.00                 | 0.00                                               |
| Extrage (gesant)                                                                                                    | 0.00                                                    | 0.00               | 0.00                                                                                                    | 0.00                                         | 0.00                                        |                           | 0.00                                                                           | 000                                      | 0.00                                    | 0.00                                         | am                              | 0.00                 | 0.00                                               |
| Uniocen<br>10100 Karone Uniace Karone (U)                                                                                                    | $-7.123.44$<br>$-712344$                                | 4.116.55<br>712.35 | $-11,233,35$<br>4,411.09                                                                                  | \$53.73<br>712.34                            | \$53.79<br>712.34                           |                           | 1,907.58<br>434.68                                                             | 405378<br>712.34                         | 5.739.30<br>1.424.69                    | 5.739.31<br>1.424.69                         | 1,907.58<br>424,69              | 9.332.41<br>4,986,41 | 0.00<br>0.00                                       |
| 10200 Delatk Unlage Bettebselektrik (U)                                                                                                    | 000                                                     | 4.020.90           | $-4.020.9$                                                                                                | 241.45                                       | 241.45                                      |                           | 482.90                                                                         | 402.07                                   | 1.050.12                                | 1,650.12                                     | 492.93                          | 4.346.00             | 0.00                                               |
| 10300 Quali Unlape Qualitätskontrolle (U)                                                                                                    | 0.00                                                    | 0.001              | 0.001                                                                                                    | 000                                          | 0.001                                       |                           | 0.00                                                                           | -5 248.99                                | 2624.49                                 | 2,624.50                                     | n na                            | 0.001                | 0.00                                               |
| <b>Summer</b>                                                                                                    | 0.00                                                    | 0.00               |                                                                                                    | 0.00 16:495 58 12:447 79                     |                                             |                           | 28.943,37                                                                      | 0.00                                     | 25.124,12                               | 25.124.14                                    |                                 |                      | 9.744,11.59.992,37.88.935,74                       |

*BAB in zahlreichen Darstellungsvarianten erstellbar* 

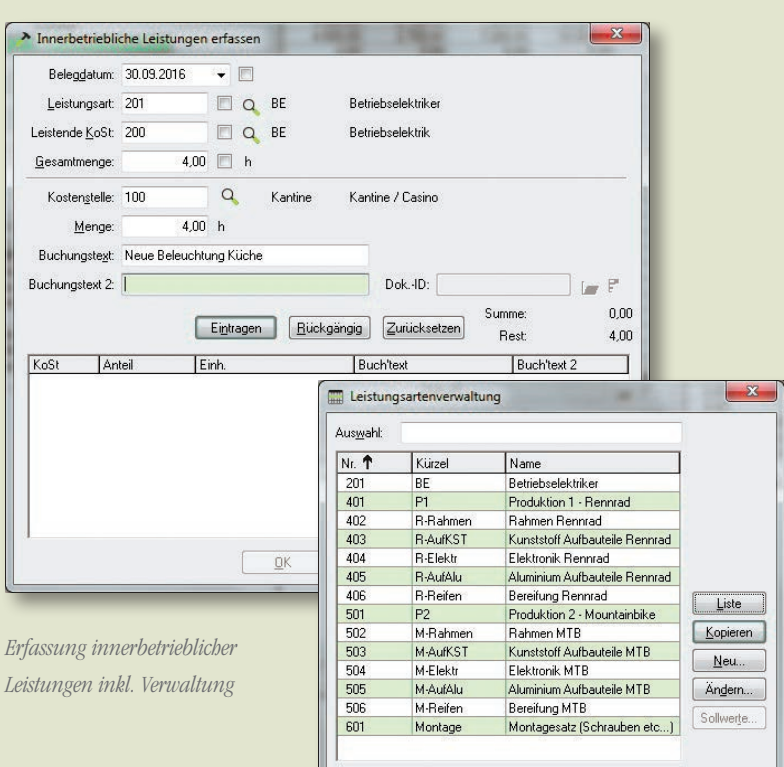

## Funktionen

- Primär-, Sekundär-, Leistungs- und Umlagekostenarten
- Optionale Erfassung von fixen und variablen Kosten
- Mehrjährige Kostenstellen und Kostenträger (Projektkostenstellen etc.)
- Sekundärkostenbuchungen Ħ
- Ē Erfassung kalkulatorischer Kosten
- Stapel für Kostenbuchungen r.
- Umbuchungen von Kostenstellen und Kostenträgern
- Innerbetriebliche Leistungen П
- Weiterverrechenbare Leistungen m.
- Gültigkeitsdatum für Umlagen n
- Automatische Buchung von Umlagen П
- Optionale Mengenerfassung
- Monatliche Abrechnung  $\mathcal{L}_{\mathcal{A}}$
- Frei definierbare, bis zu 10-stufige Gliederungen für Kostenstellen, Kostenträger und Kostenarten (Hierachieaufbauten)
- Verknüpfung des Betriebsabrechnungsbogens (BAB) mit Vorlagedatei von Microsoft® Excel
- Unterstützung von Rechenoperationen in Betragsfeldern
- **Laufzeitbegrenzung von Kostenstellen** und -trägern
- Bis zu 6 Kostendimensionen

## Kontrollmechanismen der Kostenerfassung

- Budgetüberwachung
- Definition von zulässigen Kostenarten-/ Kostenstellenkombinationen
- Planung von Kostenstellen und Kostenträger auf Basis einzelner Kostenarten oder global
- Profit-Center-Rechnung  $\overline{\phantom{a}}$

#### Auswertungen

- Daten der EURO KORE in der Office-Integration abrufbar
- Individuelle Anpassung des Layouts direkt am Bildschirm
- **Drill-Down per Mausklick**
- Viele Gliederungs- und Auswahlkriterien bereits im Standard definiert
- Zahlreiche Auswertungen als Vorschau inkl. Stapelbuchungen
- Erweiterte BAB-Ausgabe mit Hierarchieebene erlaubt Darstellung nach einzelnen, frei definierbaren Kostenstellen- und Kostenträgerbereichen
- BAB: Zusätzliche Spalte mit der Soll-Ist-Abweichung (Differenz)
- Buchungslisten gruppiert nach Kostenarten, Kostenarten/Kostenstellen, Kostenstellen/ Kostenarten sowie Kostenträger/Kostenarten
- Darstellung von 13-spaltigen Hierarchien (Kostenarten, Kostenstellen, Kostenträger)
- Kostenarten-, Kostenstellen-, Kostenträger und Leistungsartenliste
- Kosten- und Leistungsjournale
- Kostenstellen-/Kostenträgerblätter, optional mit Darstellung in Kostenartenhierarchien (z.B. GuV oder frei definierbar)
- Kostenartenbezogene Kostenstellen- und Kostenträgerauswertung
- Übersicht über die von einer Kostenstelle erbrachten Leistungen
- Budget-/Planwertübersicht je Kostenstelle/ Kostenträger mit Restbudgetanzeige
- BWA-Aufbau per Knopfdruck in die Kostenarten-Hierarchie übernahmefähig
- Business-Cockpit mit zusätzlichen Kore-Auswertungen
- Direkte Übergabe von Bildschirmauswertungen an Excel per Knopfdruck

# syska EURO ANBU

Zur syska EURO FIBU bieten wir das Modul syska EURO ANBU zur Führung Ihrer Anlagenbuchhaltung an. Die syska EURO ANBU und die syska EURO ANBU Plus können wahlweise zur syska EURO FIBU Standard oder Plusversion erworben werden.

# Installation | Mandantenanlage

- **Einfache Installation: Anlagenbuchhaltung** wird automatisch mit installiert
- Direkte Integration in die Finanzbuchhaltung: beim Bebuchen von Anlagekonten in der FIBU automatische Übergabe an die ANBU, Abschreibungsbuchungen gelangen aus der ANBU in einen Stapel der FIBU
- Bis zu 500 Anlagen

# Stammdaten | Einstellungen

- **Expanding** Erfassungsdialog zur Übernahme des Altbestandes
- Treeview-Darstellung: Lokalisierung von Anlagegütern
- Anlagekonten direkt über die Sachkontenverwaltung der Finanzbuchhaltung definierbar (kein doppeltes Pflegen/ Abgleichen)
- Verschiedene Such- und Sortierungsmöglichkeiten in den Verwaltungen
- GWGs optional auf Erinnerungswert abschreiben
- Verwaltung Standortauflistung  $\overline{\phantom{a}}$
- Inventargruppenverwaltung  $\mathbb{R}^n$
- Anlagegruppenverwaltung  $\overline{\phantom{a}}$
- AfA-Plan und Übersicht der AfA-Werte
- Deutsche AfA-Tabelle mit verschiedenen Anlagen/Branchen, deren Nutzungsdauer und gängige AfA-Methoden im Lieferumfang enthalten sind
- **AfA-Methoden-Auflistung**
- Zusatztexte (als Text, Wert, Datum, Option) für den Anlagenstamm festlegbar
- **Ansicht von Sach-, Anlagekonten, Debitoren,** Kreditoren und Kostenstellen/Kostenträger mit deren Einstellungen und Salden direkt in der Anlagenbuchhaltung möglich
- **Hochzählen der Inventarnummer**

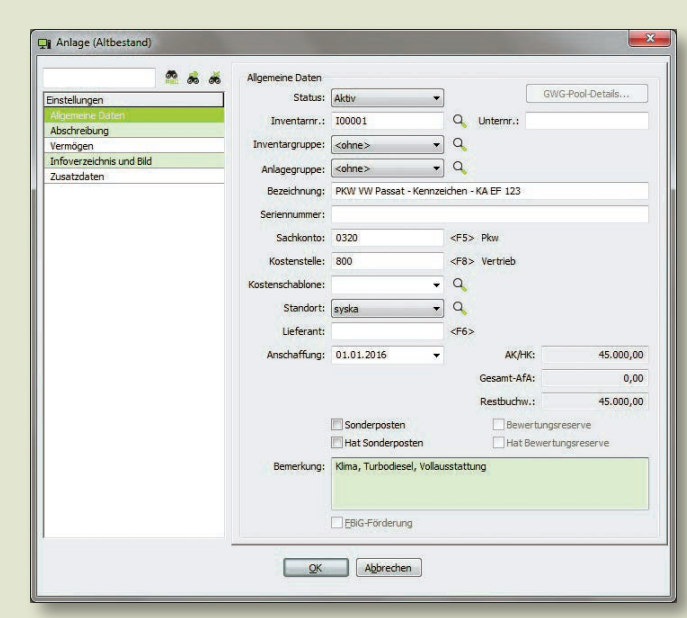

*Anlagenverwaltung*

# Import | Export

- ASCII-Import/Export von Anlagegruppen, Anlagegütern, Inventargruppen, Standorten, Versicherungsarten
- Import von Anlagenstammdaten mit Abschreibungsdaten

#### Buchen

- GWG-Vollabschreibung
- GWG-Pool-Abschreibung  $\blacksquare$
- GWG-Pool pro Geschäftsjahr inklusive GWG-Details
- **Zuschreibung**
- Umbuchungen zwischen Anlagen, Anlagen im Bau und GWG-Pools
- Aufsplittung einer Anlage auf andere Anlagen
- AfA-Lauf auch als Vorschau und Übergabe an die FIBU (wahlweise mit monatlicher Aufteilung)
- Vorläufiger AfA-Lauf auch für mehrere Jahre
- Storno von Anlagen-Buchungen  $\blacksquare$
- Plausibilitätsprüfungen bei Anlagen-Buchungen
- Buchungslisten-Dialog zur Suche einer Buchung auch nach Bewegungsart

#### Auswertungen

- Auswertungen als PDF-Datei, Versand per E-Mail
- Drill-Down-Funktionen
- Zugangs- und Abgangslisten
- Direkte Übergabe von Bildschirmauswertungen an Excel per Knopfdruck
- Anlagenübersicht/-stammblatt mit Einschränkungsmöglichkeit
- Buchungsjournal der ANBU-Belege (auch pro Anlage möglich)
- AfA-Lauf-Protokoll inkl. optionaler Kostenaufteilung
- Stammdatenübersicht  $\overline{\phantom{a}}$
- Anlagengitter mit bis zu zehn Gliederungsebenen
- AfA-Tabelle, gruppiert nach Branche Ħ
- Anlagengruppenübersicht Ħ
- Ħ Inventargruppenübersicht
- Standortübersicht, Standortliste der Anlagen Ē.
- Etiketten-Druck mittels Serienbriefdatei

## syska EURO ANBU Plus

- Mehr als 500 Anlagen möglich
- Detaillierte Benutzer- und Rechteverwaltung  $\Box$
- Anlagen: Kostenschablone mit mehr als drei Kostenstellen hinterlegbar
- Zusatztexte (als Text, Wert, Datum, Option) für den Anlagenstamm festlegbar mit je drei Feldern pro Datentyp

www.syska.de

- Versicherungsartenverwaltung H
- Versicherungsartenübersicht

# syska EURO FIBU – Fakten

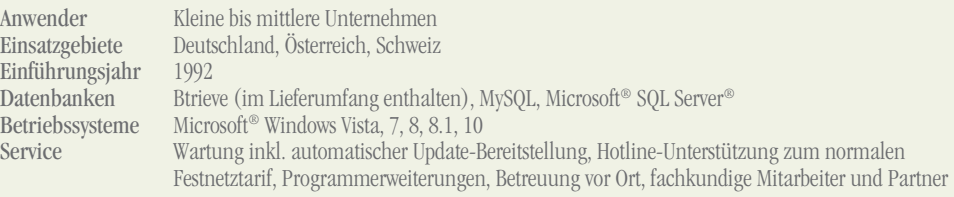